### **Knight Foundation School of Computing and Information Sciences**

**Course Title:** Computer Data Analysis **Date:** 11/9/2021

**Course Number:** CGS 2518

### **Number of Credits:** 3

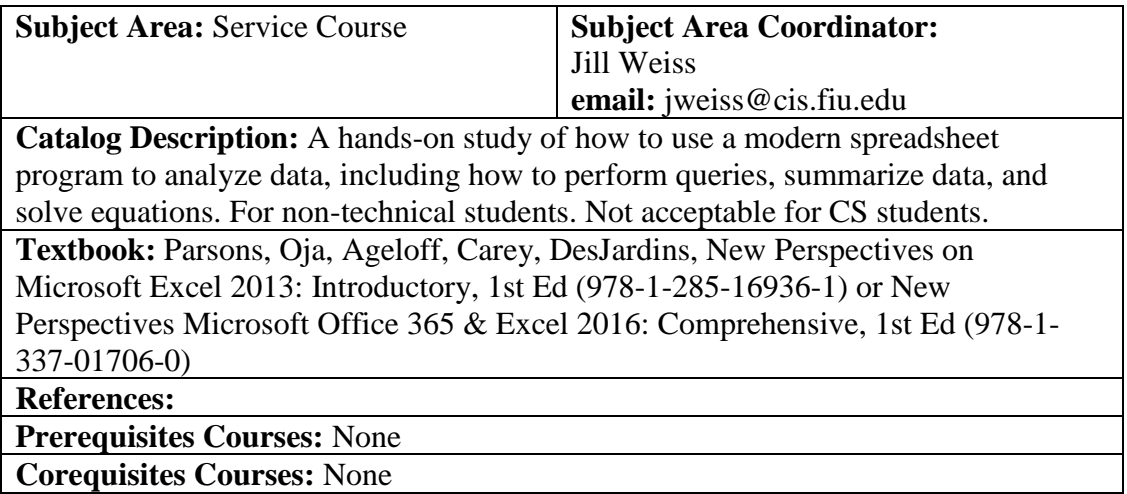

Type: General Elective

Prerequisite Topics: (none)

Course Outcomes:

- 1. Identify the common interface components of all Microsoft Office programs
- 2. Demonstrate ability to construct and use formulas.
- 3. Manipulate a spreadsheet program to analyze data, develop charts and graphics to display data results in a visual manner.
- 4. Import and export data to and from Excel
- 5. Analyze financial or corporate performance data from a spreadsheet.

#### **Relationship between Course Outcomes and Program Outcomes**

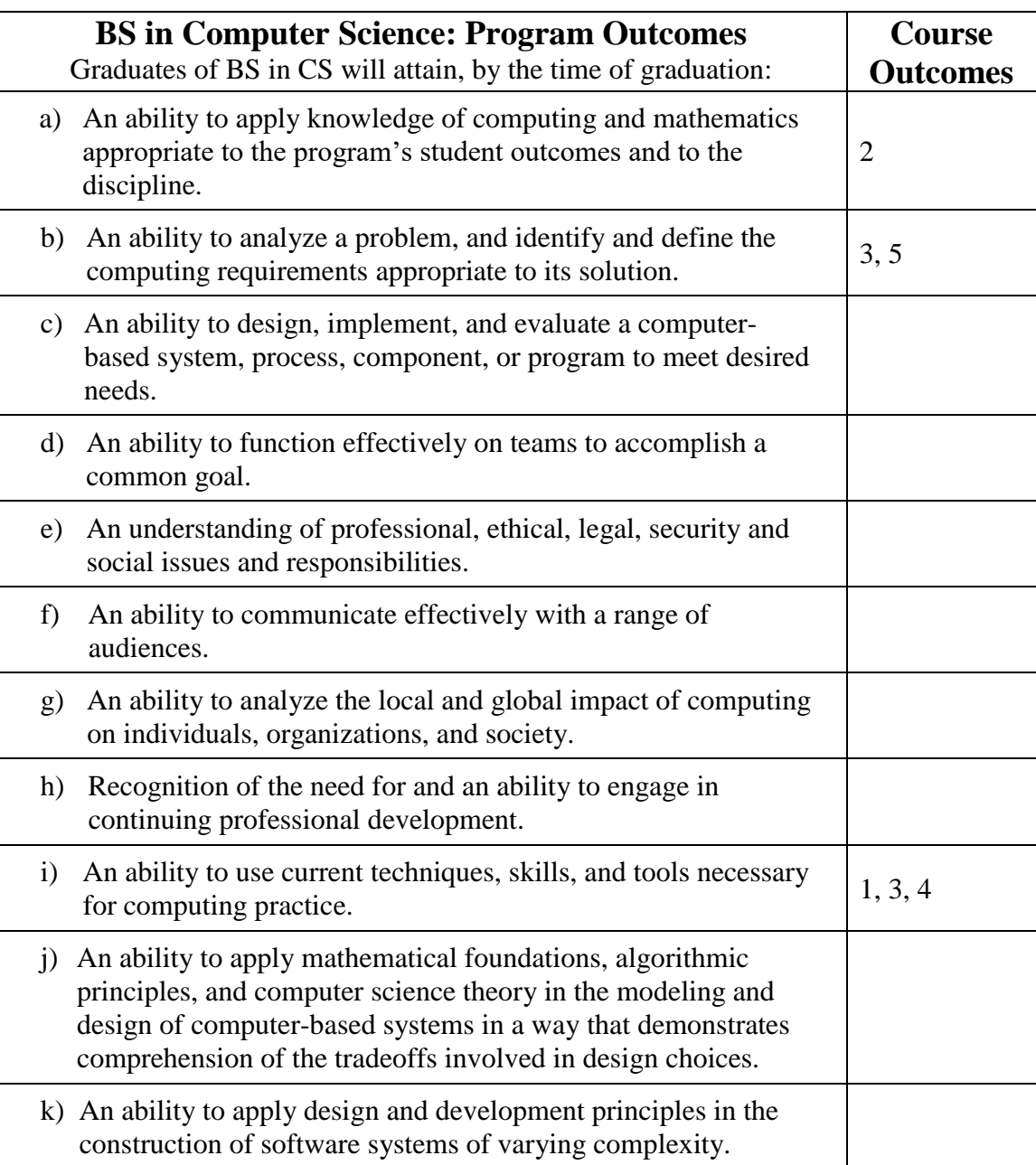

## **Assessment Plan for the Course & how Data in the Course are used to assess Program Outcomes**

Student and Instructor Course Outcome Surveys are administered at the conclusion of each offering, and are evaluated as described in the School's Assessment Plan: [http://www.cis.fiu.edu/programs/undergrad/cs\\_assessment/](http://www.cis.fiu.edu/programs/undergrad/cs_assessment/)

## **Outline**

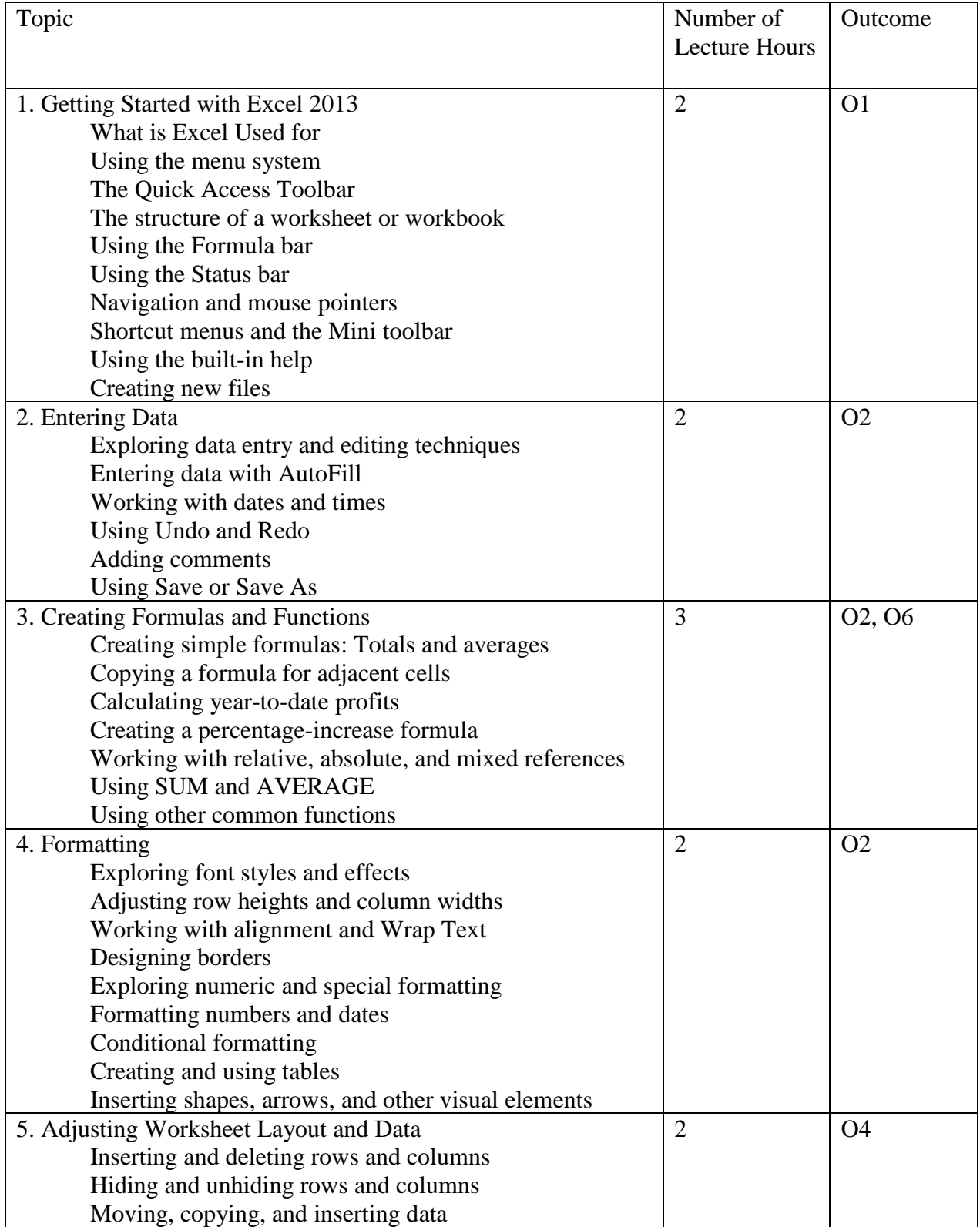

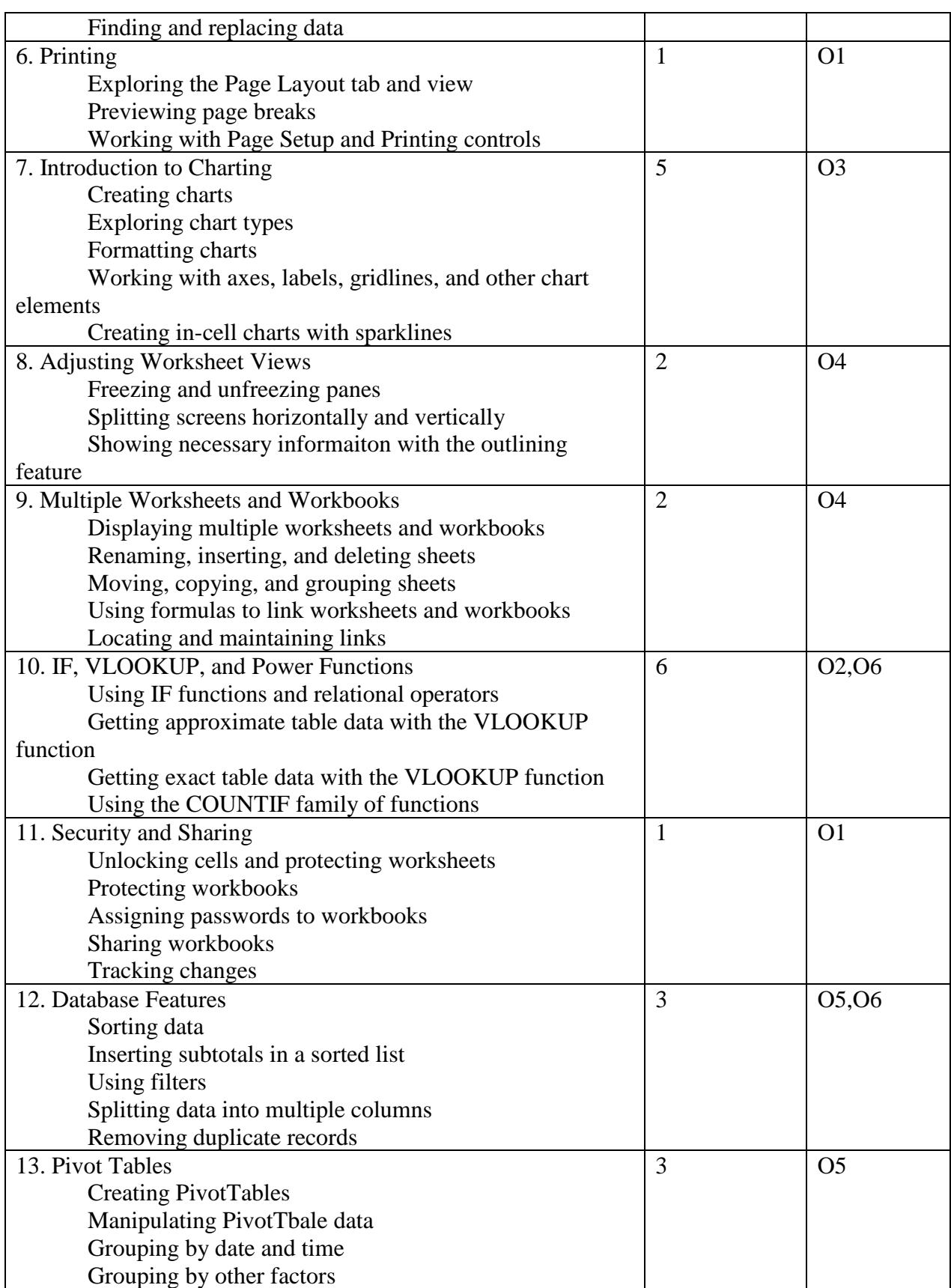

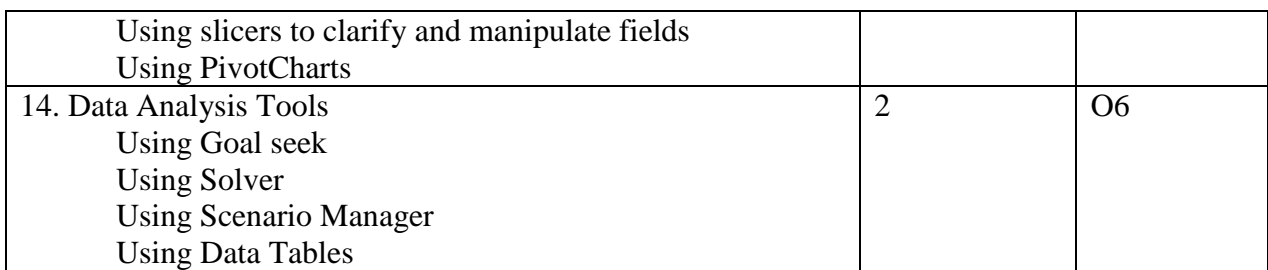

Course Outcomes Emphasized in Laboratory Projects / Assignments

Projects and assignments will interactive lessons presented by students, as well as programming, projects done individually and collaboratively. Teaching demonstrations should be completed in a laboratory environment that includes short lectures by the instructor.

- 1. Identify the common interface components of all Microsoft Office programs
- 2. Demonstrate ability to construct and use formulas.
- 3. Manipulate a spreadsheet program to analyze data, develop charts and graphics to display data results in a visual manner.
- 4. Import and export data to and from Excel
- 5. Analyze financial or corporate performance data from a spreadsheet.

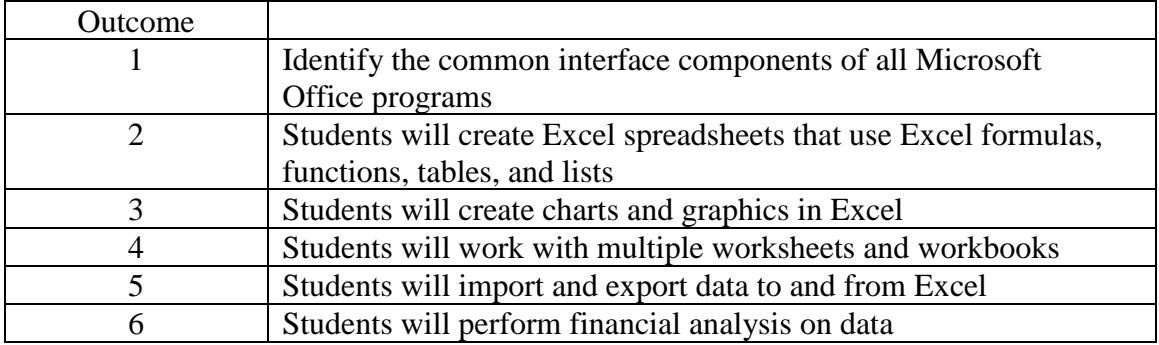

Oral and Written Communication:

 $\bullet$  N/A

Theoretical Contents:

 $\bullet$  N/A

Problem Analysis Experiences:

● Weekly tutorial labs and worksheets

- Solution Design Experiences:
	- Weekly tutorial labs and worksheets